### CAOS A Reusable Scala Web Animator of Operational Semantics

#### José Proença & Luc Edixhoven

 *(Polytechnic Institute of Porto, Portugal) (Open University and CWI, the Netherlands)*

Open Universiteit

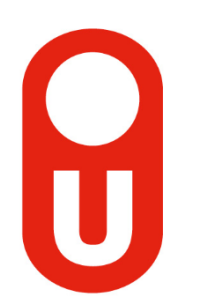

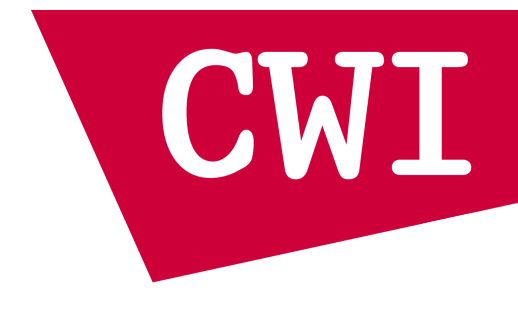

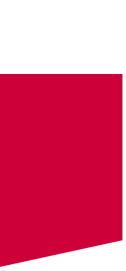

Tool paper – 20 June – COORDINATION 2023

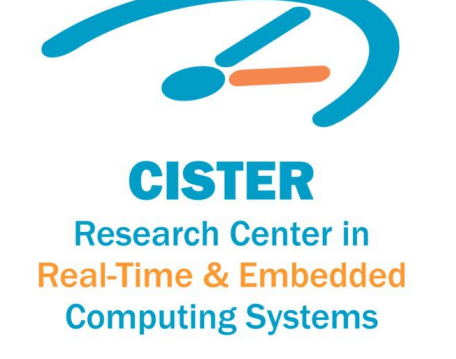

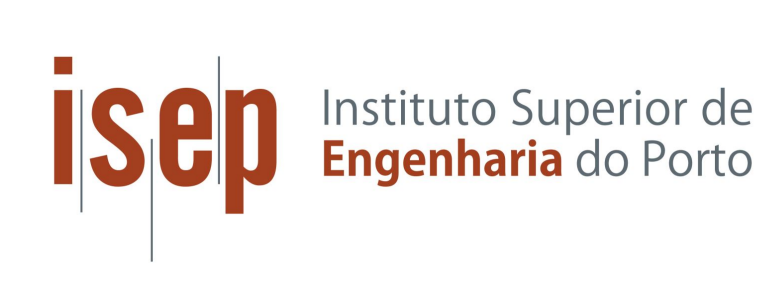

## CAOS A Reusable Scala Web Animator of Operational Semantics

### José Proença & Luc Edixhoven

 *(Polytechnic Institute of Porto, Portugal) (Open University and CWI, the Netherlands)*

Open Universiteit

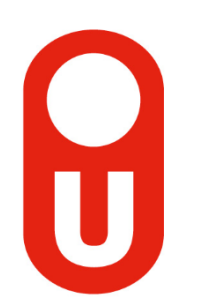

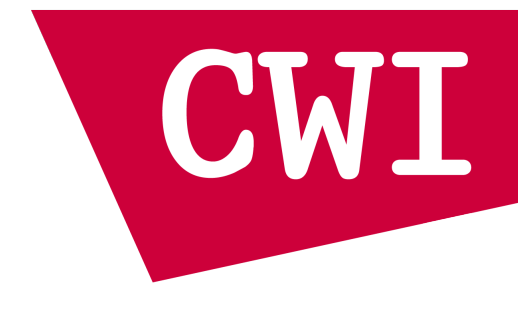

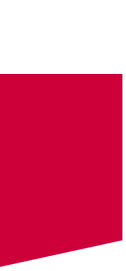

Tool paper – 20 June – COORDINATION 2023

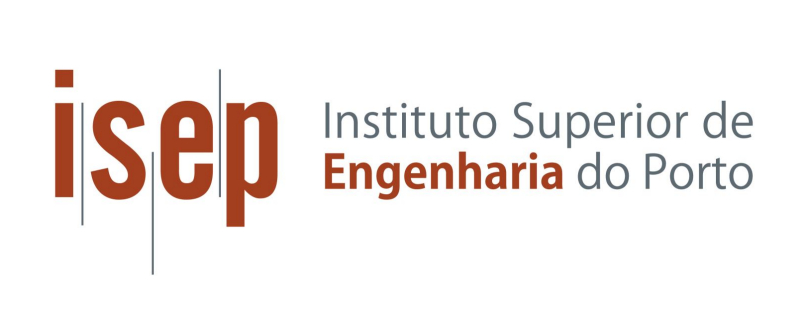

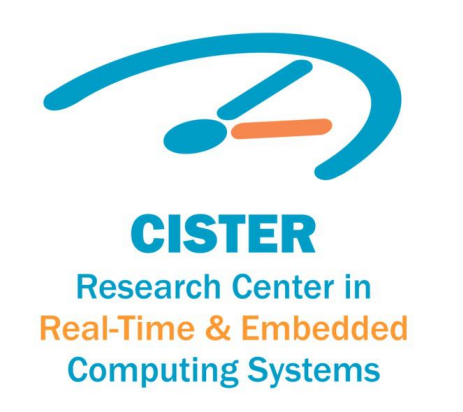

### **C**omputer-**A**ided design of **O**perational **S**emantics

### CAOS framework

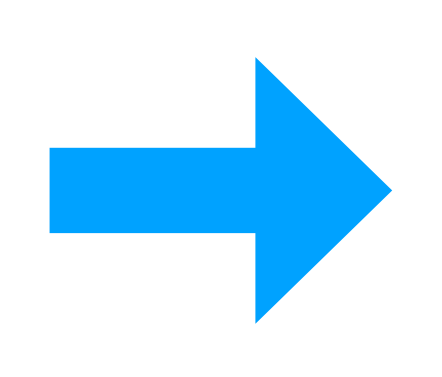

### My program structure + Analysis of my program + How to evolve my program

## EScala

### Interactive Web Frontend

#### **JavaScript**

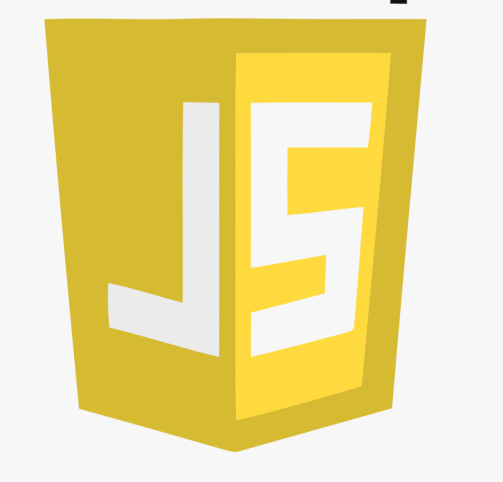

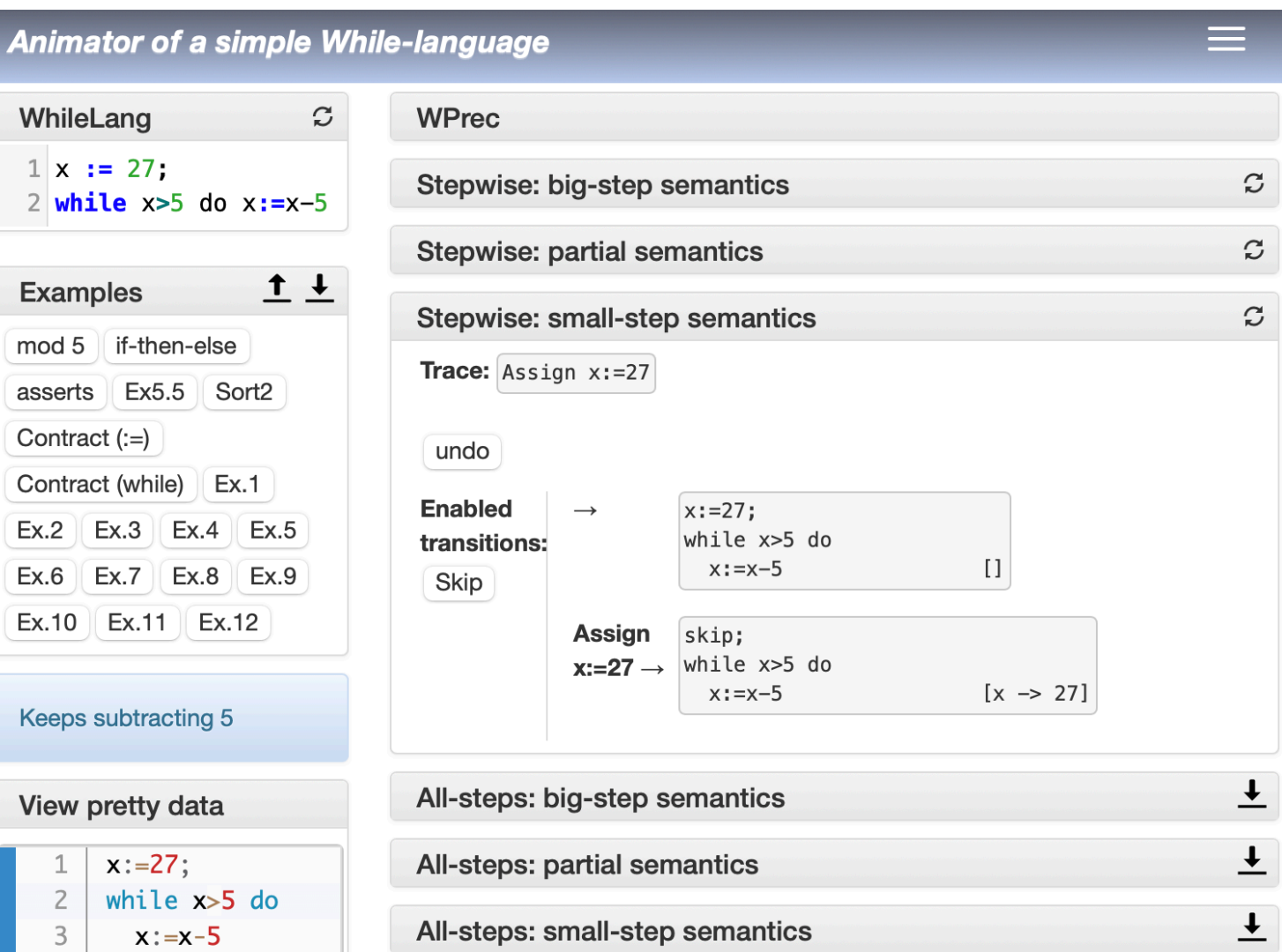

### CAOS framework

### Interactive Web

#### **JavaScript**

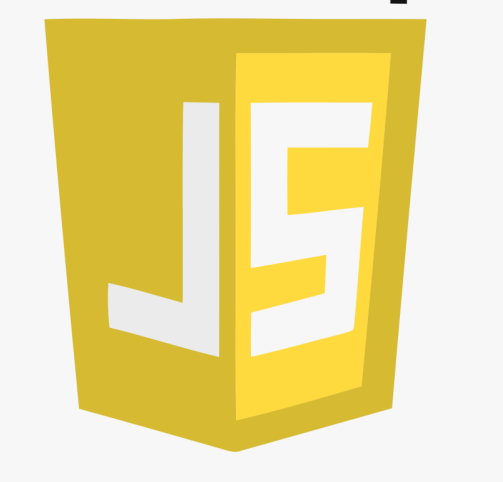

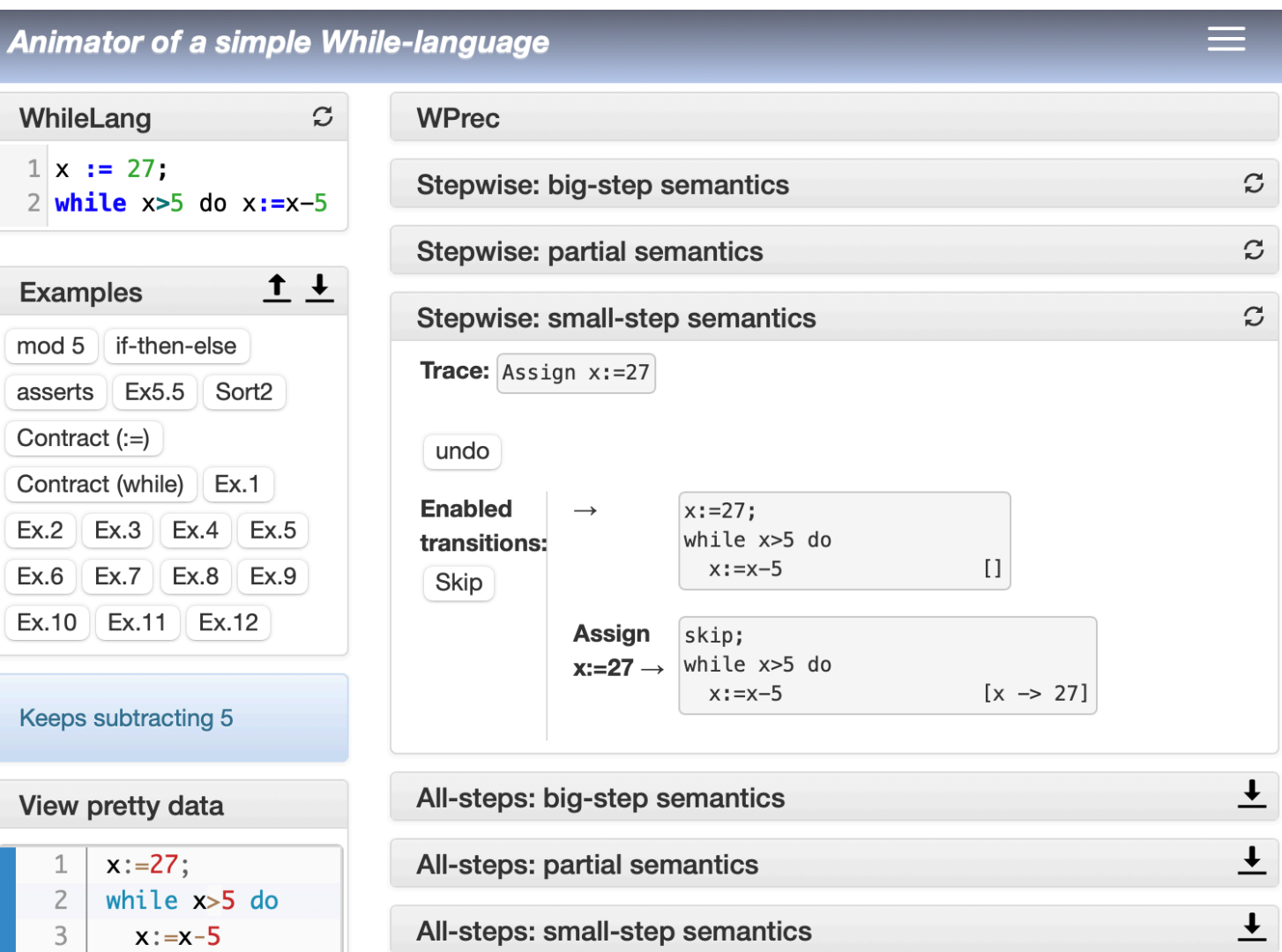

#### **State => Next[State] AST + parser** AST => Text/Diagram +<br>
Analysis of my program **Frontend** My program structure + + How to evolve my program

## EScala

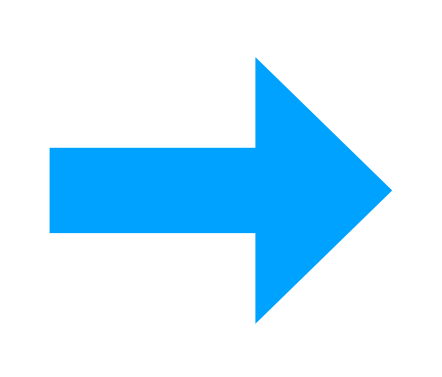

### Is CAOS for me?

#### *Know:* **Scala** (or Java)

*Investigating:*

a **Program** or a **Data Structure**

#### *Want to:*

- experiment with **new analysis**
- have quick/intuitive **feedback**
- **Explain/teach** ideas to others (e.g., build companion prototypes)

*Appreciate help to:*

- build **visual representations** (UML-like)
- animate **reduction rules** (also of interacting systems)
- **compare** program behaviours

### Is CAOS for me?

#### *Know:* **Scala** (or Java)

*Investigating:*

a **Program** or a **Data Structure**

#### *Want to:*

- experiment with **new analysis**
- have quick/intuitive **feedback**
- **Explain/teach** ideas to others (e.g., build companion prototypes)

*Appreciate help to:*

- build **visual representations** (UML-like)
- animate **reduction rules** (also of interacting systems)
- **compare** program behaviours

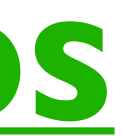

# **Examples<https://github.com/arcalab/CAOS>**

### How do I use CAOS?

- 1. Check examples : https://github.com/arcalab/CAOS
- 2. Get CAOS source code (e.g., git submodule)
- 3. Set SBT to use a compiler to JS
- 4. Create a **configuration** object for CAOS
- 5. Compile to JS
- 6. Open a provided CAOS/tools/index.html

### A glimpse at the code

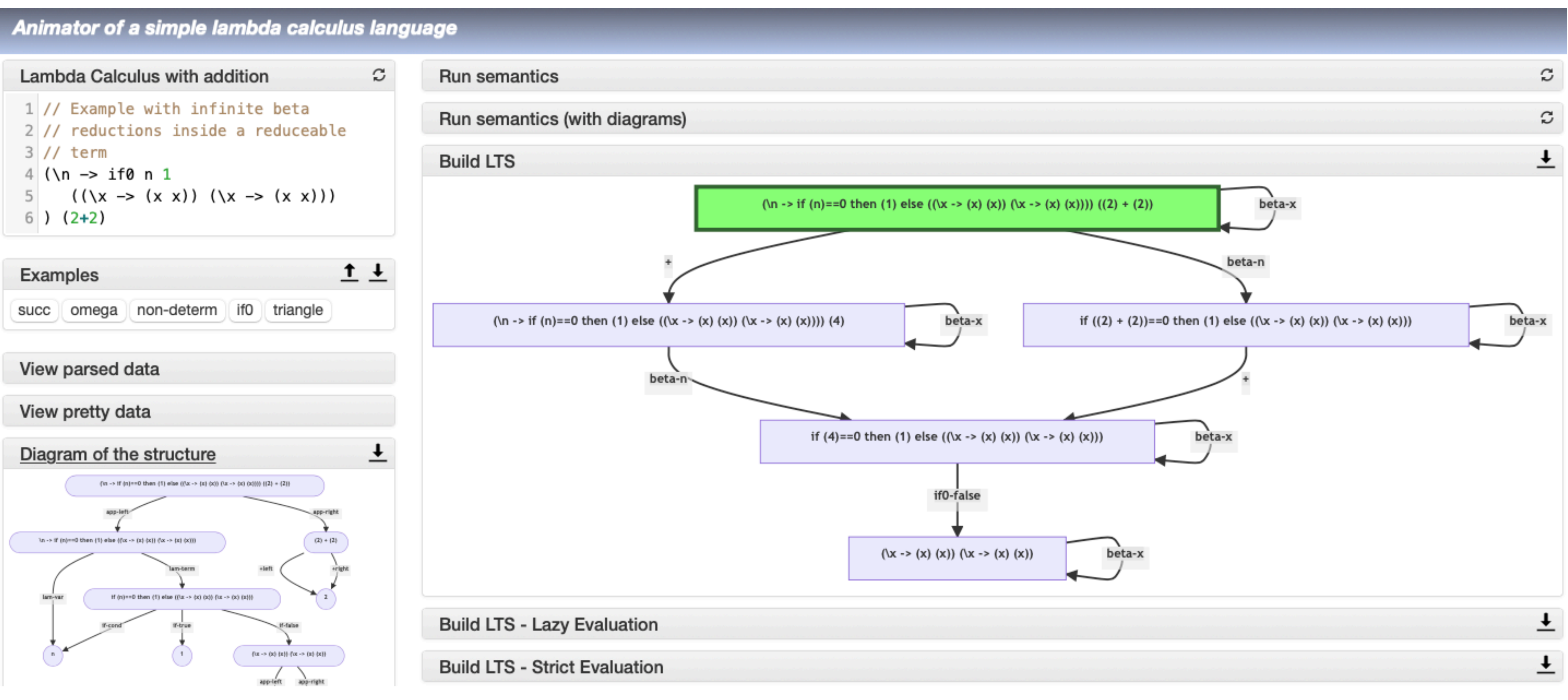

## 1. Configure SBT (build tool)

```
val \text{Case} = \text{project.in}(\text{file}("lib/Caos")).enablePlugins(ScalaJSPlugin)
  .settings(scalaVersion := "3.1.1")
val iLambda = project.in(file("."))
  .enablePlugins(ScalaJSPlugin)
  .settings(
    name := "iLambda",
    version := "0.1.0",scalaVersion := "3.1.1",
    scalaJSUseMainModuleInitializer := true,
    Compile / mainClass := Some("iLambda.frontend.Main"),
    Compile / fastLinkJS / scalaJSLinkerOutputDirectory :=
      baseDirectory.value / "lib" / "Caos"/
      "tool" / "js" / "gen",
    libraryDependencies += "org.typelevel" %%%
      "cats-parse" % "0.3.4"
  )
  .dependsOn(Caos)
```
![](_page_8_Figure_3.jpeg)

project/plugin.sbt

## 1. Configure SBT (build tool)

![](_page_9_Figure_1.jpeg)

build sbt

project/plugin.sbt

### 2. Internal representation (AST)

enum Term: case Var(x:String) case Val(n:Int)

![](_page_10_Figure_2.jpeg)

#### 3. Main file (set up widgets)  $f$ enderministe $f$ object MyConfiguration Configuration Configuration Configuration Configuration Configuration Configuration Con

```
def main(args: Array[String]):Unit =
 .frontend.Site.initSite[Term](MyConfig)
```

```
object MyConfig extends Configurator[Term]:
    val name = "Animator of a simple lambda calculus language"
    override val languageName: String =
"Lambda Calculus with addition"
                                                                                             val parser = iLambda.syntax.Parser.parser.parser.parser.parser.parser.parser.parser.parser.parser.parser.parse<br>Program = iLambda.syntax.parser.parser.parser.parser.parser.parser.parser.parser.parser.parser.parser.parser.p
```

```
val examples = List(
  "succ" \rightarrow "(\x \rightarrow x + 1) 2" \rightarrow "Adds 1 to number
                                                         "View pretty data" \rightarrow view(Show(_), Code("haskell")),
  ...)
  View parsed data text), in view parsed data text, the string, Text, Text, Text, Text, Text, Text, Text, Text,
                                                        "View pretty data" ! view(Show(_), Code("haskell")),
  "Build LTS - Lazy Evaluation" \;\rightarrow lts(e\Rightarrowe, LazySemantics, Show(_)),
  \parallel "Build LTS - Strict Evaluation" \rightarrow lts(e\Rightarrowe, StrictSemantics, Show(_))
                        compareBranchBisim(Semantics, Semantics,
                                                                                           \rightarrow lts(e \Rightarrowe, Semantics, Show(_)),
                                                         "Find bisimulation: given 'A B', check if 'A \sim B'" \rightarrowgetApp(\_) .e1, getApp(\_) .e2, Show(\_), Show(_)),
                                                       )
                                                      val widgets = List(
                                                         "View parsed data" \longrightarrow view(_.toString, Text),
                                                         "Diagram of the structure" \rightarrow view(Show.mermaid, Mermaid),
                                                         "Run semantics" \rightarrow steps(e \Rightarrowe, Semantics, Show(_), Text),
                                                         "Run semantics (with diagrams)" \rightarrowsteps(e \Rightarrow e, Semantics, Show.mermaid, Mermaid),
```
valguage  $\overline{a}$  with  $\overline{a}$  and  $\overline{a}$  is  $\overline{a}$  and  $\overline{a}$  and  $\overline{a}$  and  $\overline{a}$  and  $\overline{a}$  and  $\overline{a}$  and  $\overline{a}$  and  $\overline{a}$  and  $\overline{a}$  and  $\overline{a}$  and  $\overline{a}$  and  $\overline{a}$  and  $\overline{a}$  and  $\overline{a}$  and

override val language Name: String = String = String = String = String = String = String = String = String = S

val parser = iLambda.syntax.Parser.parseProgram

val name = "Animator of a simple lambda calculus language"

![](_page_11_Picture_6.jpeg)

object LazySemantics extends SOS[String,Term] { def next[A>:String](t: Term): Set[(A, Term)] = t match { // Cannot evolve variables case Var( $_$ )  $\Rightarrow$  Set() // Evolve body of a lambda abstraction case Lam $(x, e) \Rightarrow$ for (by, to)  $\leftarrow$  next(e) yield by  $\rightarrow$  Lam(x, to) // Apply a lambda abstraction // Try to evolve the left of an application first case App(e1, e2)  $\Rightarrow$ next(e1).headOption match case Some(head)  $\Rightarrow$  Set(head. $-1 \rightarrow$  App(head. $-2$ ,e2)) // Remaning cases... }}

```
/** What are the set of possible evolutions (label and new state) */case App(Lam(x,e1),e2) \Rightarrow Set(s"beta-$x" \rightarrow Semantics.subst(e1,x,e2))
      case None \Rightarrow for (by,to) \leftarrow next(e2) yield by \rightarrow App(e1,to)
                                                                   Non-det.
                                                                     Labelled
                                                                 Trans. System
```
### 4. Define SOS semantics

### 4. Define SOS semantics **SC**

object LazySemantics extends SOS[String,Term] { /\*\* What are the set of possible evolutions (label and new state) \*/ def next[A>:String](t: Term): Set[(A, Term)] = t match { // Cannot evolve variables case  $Var(\_) \Rightarrow Set()$ // Evolve body of a lambda abstraction  $case Lam(x, e) \Rightarrow$ for (by, to)  $\leftarrow$  next(e) yield by  $\rightarrow$  Lam(x, to) // Apply a lambda abstraction // Try to evolve the left of an application first  $\cos \theta$  Ann(e1, e2)  $\Rightarrow$ val networkSOS = Network.sos(sync, relabel, localSOS) caos.<br>Network.sos.Network.sos.Network.sos.Network.sos.Network.sos.Network.sos.Network.sos.Network.sos.Network.sos.ne  $\frac{1}{\sqrt{2}}$ 

}}

```
case App(Lam(x,e1),e2) \Rightarrow Set(s"beta-$x" \rightarrow Semantics subst(e1,x,e2))
```
 $\text{sync:}$  (List[Set[LocalAct]], NetSt)  $\Rightarrow$  Set[(List[Option[LocalAct]], NetSt)]

![](_page_13_Picture_10.jpeg)

#### where

relabel: List[Option[**LocalAct**]] ) **NetAct** localSOS: SOS[**LocalAct**, **LocalSt**]

### CAOS framework

### Interactive Web

#### **JavaScript**

![](_page_14_Picture_6.jpeg)

#### **State => Next[State] AST + parser** AST => Text/Diagram +<br>
Analysis of my program **Frontend** My program structure + + How to evolve my program

## EScala

![](_page_14_Picture_3.jpeg)

![](_page_14_Picture_61.jpeg)